# Sangoma Voicemail Quick User Guide

## **Option 1 - To check your voicemail from outside the office:**

- 1. Call your DID
- 2. When your voicemail greeting answers press \*
- 3. Enter your password

### Option 2 - To check voicemail from your phone:

- 1. Dial \*15
- 2. See below PDF for walkthrough of options

#### **Option 3 - To check voicemail from a different phone in the office:**

- 1. Dial \*98 from any phone
- 2. Enter your extenstion number
- 3. Enter your password

### Option 4 - To check voicemail using visual voicemail:

- 1. Press the voicemail button
- 2. Enter password if prompted
- 3. Use the up/down button to scroll through voicemail and select the one you want to listen to. Follow on screen prompts for other actions such as deleting, saving or forwarding the message.

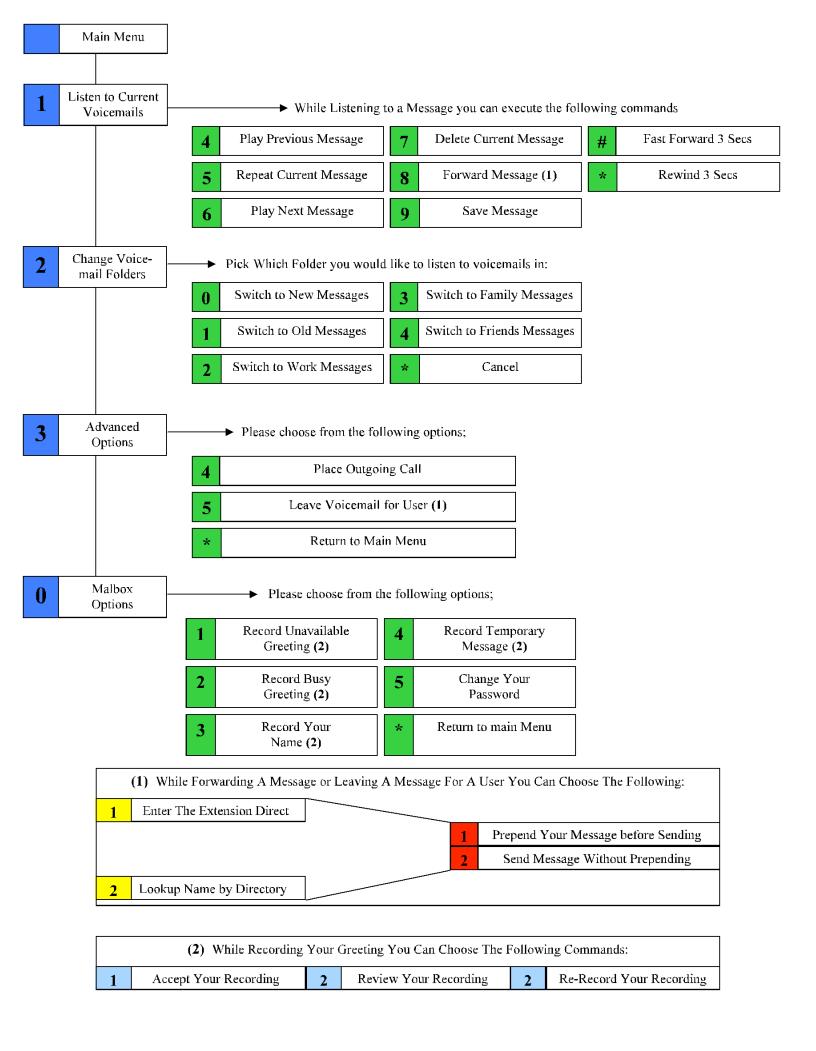